## PRINT. IN MOTION.

## **Demo Examples**

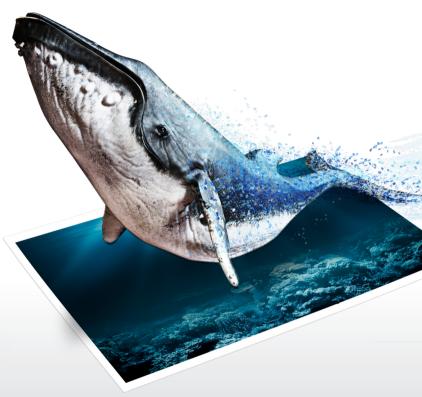

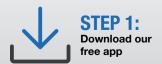

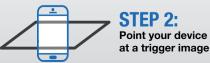

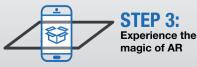

## **©** GENARATE

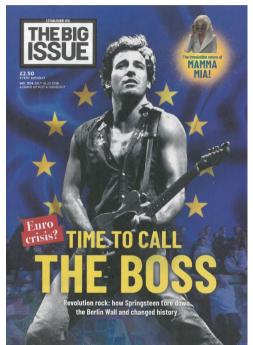

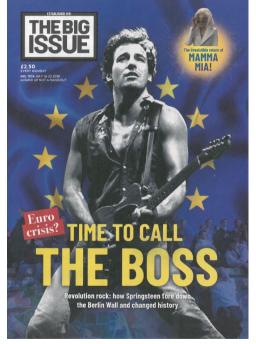

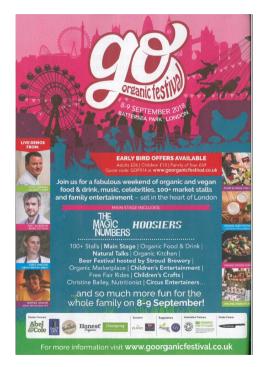

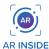

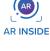

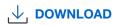

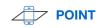

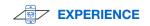